#### <u>าเทที่ 4</u>

## ผลการวิเคราะห์ข้อมูล

ในการวิจัยและพัฒนาครั้งนี้มีจุดมุ่งหมายเพื่อพัฒนาสื่อมัลติมีเดีย เรื่อง การดำรงชีวิต และครอบครัวกลุ่มสาระการเรียนรู้การงานอาชีพและเทคโนโลยี สำหรับนักเรียนชั้นประถมศึกษาปี ู ที่ 6 คณะผู้ศึกษานำเสนอผลการวิเคราะห์ข้อมูลออกเป็น 4 ขั้นตอน ดังนี้

์ขั้นตอนที่ 1 การสำรวจความต้องการในเนื้อหาที่เป็นปัญหาของการจัดการเรียนการสอน กลุ่มสาระการเรียนรู้การงานอาชีพและเทคโนโลยี ในระดับประถมศึกษาปีที่ 6

์ขั้นตคนที่ 2 การสร้างและหาประสิทธิภาพของสื่อมัลติมีเดีย เรื่อง การดำรงชีวิตและ ้ครอบครัวกลุ่มสาระการเรียนรู้การงานอาชีพและเทคโนโลยี ในระดับประถมศึกษาปีที่ 6

ขั้นตอนที่ 3 การทดลองใช้สื่อมัลติมีเดีย เรื่อง การดำรงชีวิตและครอบครัวกลุ่มสาระ การเรียนรู้การงานอาชีพและเทคโนโลยี ในระดับประถมศึกษาปีที่ 6

์ขั้นตอนที่ 4 การประเมินความพึงพอใจในการใช้สื่อมัลติมีเดีย เรื่อง การดำรงชีวิตและ ้ครอบครัวกลุ่มสาระการเรียนรู้การงานอาชีพและเทคโนโลยี ในระดับประถมศึกษาปีที่ 6

#### ผลการวิเคราะห์ข้อมูล

### ขั้นตอนที่ 1 การสำรวจความต้องการในเนื้อหาที่เป็นปัญหาของการจัดการเรียนการสอน ึกลุ่มสาระการเรียนรู้การงานอาชีพและเทคโนโลยี ในระดับประถมศึกษาปีที่ 6

การสำรวจความต้องการในเนื้อหาที่เป็นปัญหาในการจัดการเรียนการสอน กลุ่มสาระการ เรียนรู้การงานพื้นฐานอาชีพและเทคโนโลยี สำหรับนักเรียนชั้นประถมศึกษาปีที่ 6 คณะผู้วิจัยได้ ้สำรวจกับกลุ่มตัวอย่าง จำนวน 216 คน ด้วยแบบสอบถามผู้วิจัยเก็บแบบสอบถามได้คืนมา 198 ึจบับ คิดเป็นร้อยละ 91.67 ผู้วิจัยจึงได้นำข้อมูลไปวิเคราะห์เพื่อทราบเนื้อหาที่เป็นปัญหาในการ ้สอนแล้วจึงนำเนื้อหานั้นมาสร้างสื่อมัลติมีเดียเพื่อใช้ในการสอน ผลการวิเคราะห์ข้อมูลดังนี้

ี **ตารางที่ 4** จำนวนร้อยละของกลุ่มตัวอย่างที่ตอบแบบสอบถาม จำแนกตามเพศ วุฒิการศึกษา ้สูงสุด และประสบการณ์ในการสอนวิชาการงานอาชีพและเทคโนโลยี

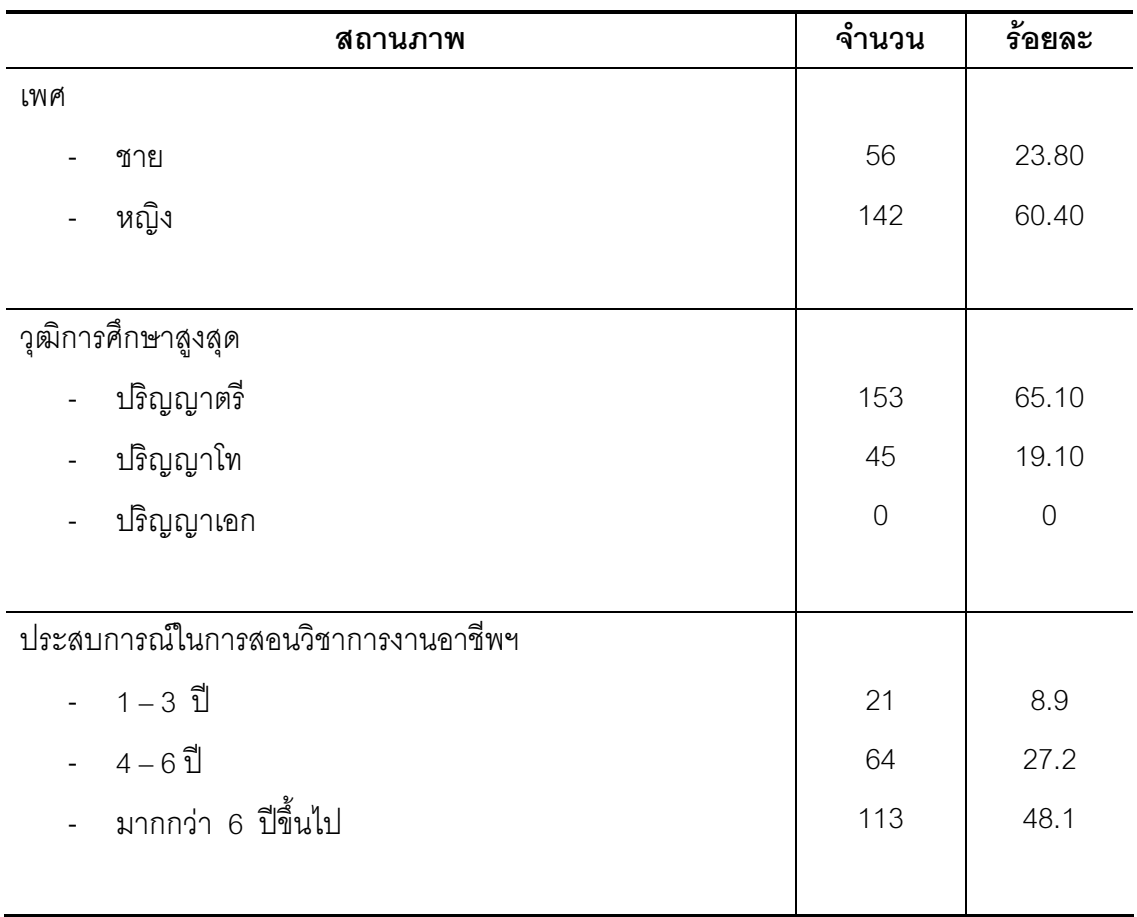

จากตารางที่ 4 พบว่า กลุ่มตัวอย่างที่ตอบแบบสอบถามส่วนใหญ่เป็นหญิง คิดเป็น ้มีวุฒิการศึกษาสูงสุดระดับปริญญาตรี คิดเป็นร้อยละ 65.10 รองลงมา คือ ร้อยละ  $60.40$ ปริญญาโท คิดเป็นร้อยละ 19.10 ไม่มีผู้ใดมีวุฒิการศึกษาระดับปริญญาเอก ประสบการณ์ในการ ี สอนวิชาการงานอาชีพ ฯ ส่วนใหญ่มีประสบการณ์การทำงาน มากกว่า 6 ปีขึ้นไป คิดเป็นร้อยละ 48.1

้ตอนที่ 2 เนื้อหาสาระที่เป็นปัญหาในการจัดการเรียนการสอนกลุ่มสาระการเรียนรู้การงานอาชีพ และเทคโนโลยี

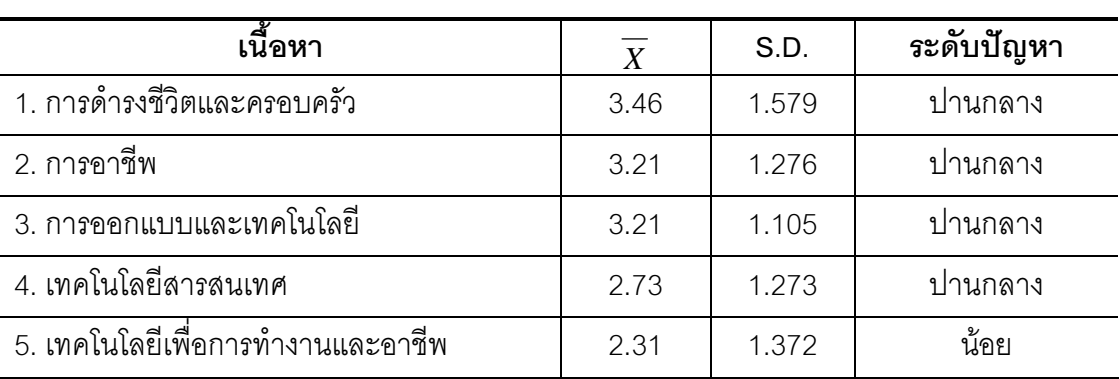

**ตารางที่** 5 ค่าเฉลี่ยและส่วนเบี่ยงเบนมาตรฐานของเนื้อหาสาระที่เป็นปัญหาในการจัดการเรียน การสอนกลุ่มสาระการเรียนรู้การงานอาชีพและเทคโนโลยี

ิ จากตารางที่ 5 แสดงว่า ครูผู้สอนกลุ่มสาระการเรียนรู้การงานอาชีพและเทคโนโลยี มี ้ความคิดเห็นว่าเนื้อหาวิชาการงานอาชีพและเทคโนโลยี ระดับชั้นประถมศึกษาปีที่ 6 ที่เป็นปัญหา ในการสอนอยู่ในระดับปานกลาง 4 เนื้อหา คือ เป็นปัญหาระดับน้อย 1 เนื้อหา ซึ่งเนื้อหาที่เป็น ปัญหาอยู่ในระดับปานกลาง คือ เรื่องบ้านและชีวิตความเป็นอยู่ ( $\overline{X}$  = 3.46 ) รองลงมาได้แก่ งานเกษตรน่ารู้ ( $\overline{X}$  = 3.21) งานประดิษฐ์, งานช่าง ( $\overline{X}$  = 3.21) และงานธุรกิจ ( $\overline{X}$  = 2.73 ) ิตามลำดับ และมีค่าเบี่ยงเบนมาตรฐานอยู่ระหว่าง 1.105 - 1.579 ส่วนเนื้อหาที่เป็นปัญหาใน การสอนน้อย คือ เรื่องคอมพิวเตอร์และเทคโนโลยีสารสนเทศ ( $\overline{X}$  = 2.31) ซึ่งเป็นปัญหาในระดับ น้อย

้ตอนที่ 3 ความต้องการสื่อมัลติมีเดียในการจัดการเรียนการสอนกลุ่มสาระการเรียนรู้การงานอาชีพ และเทคโนโลยี

| เนื้อหา                           | $\boldsymbol{X}$ | S.D.  | ความต้องการสื่อ<br>มัลติมีเดีย |
|-----------------------------------|------------------|-------|--------------------------------|
| 1. การดำรงชีวิตและครอบครัว        | 4.06             | 1.452 | มากที่สุด                      |
| 2. การอาชีพ                       | 2.87             | 1.123 | ปานกลาง                        |
| 3. การออกแบบและเทคโนโลยี          | 2.94             | .978  | ปานกลาง                        |
| 4. เทคโนโลยีสารสนเทศ              | 2.47             | 1.332 | น้อย                           |
| 5. เทคโนโลยีเพื่อการทำงานและอาชีพ | 2.75             | 1.530 | ปานกลาง                        |

ิ ตารางที่ 6 ค่าเฉลี่ยและส่วนเบี่ยงเบนมาตรฐาน ของความต้องการสื่อมัลติมีเดียในการจัดการ เรียนการสอนกลุ่มสาระการเรียนรู้การงานอาชีพและเทคโนโลยี

ึจากตารางที่ 6 แสดงว่า ครูผู้สอนกลุ่มสาระการเรียนรู้การงานอาชีพและเทคโนโลยี มี ้ความต้องการสื่อมัลติมีเดียเนื้อหาวิชาการงานอาชีพและเทคโนโลยี ระดับชั้นประถมศึกษาปีที่ 6 ้อยู่ในระดับมากที่สุด 1 สาระ ปานกลาง 3 สาระ และน้อย 1 สาระ ซึ่งสาระที่มีครูต้องการในระดับ มากที่สุด คือ การดำรงชีวิตและครอบครัว ( $\overline{X}$  = 4.06 ) อยู่ในระดับปานกลาง คือ การอาชีพ  $(\overline{X}$  = 2.87 ) การออกแบบและเทคโนโลยี ( $\overline{X}$  = 2.94 ) และเทคโนโลยีเพื่อการทำงานและอาชีพ  $(\overline{X}$ = 2.75 ) ส่วนสาระที่มีครูต้องการอยู่ในระดับน้อย คือ เทคโนโลยีสารสนเทศ ( $\overline{X}$ = 2.47 ) และมีค่าเบี่ยงเบนมาตรฐานอยู่ระหว่าง .978 - 1.530

#### ขั้นตอนที่ 2 การสร้างและหาประสิทธิภาพของสื่อมัลติมีเดีย เรื่อง การดำรงชีวิตและ ้ครอบครัวกลุ่มสาระการเรียนรู้การงานอาชีพและเทคโนโลยี ในระดับประถมศึกษาปีที่ 6

จากการสำรวจเนื้อหาที่เป็นปัญหาและความต้องการสื่อมัลติมีเดีย กลุ่มสาระการเรียนรู้ การงานอาชีพและเทคโนโลยี ระดับชั้นประถมศึกษาปีที่ 6 พบว่า เนื้อหาสาระที่เป็นปัญหาและมี ้ ครูต้องการให้สร้างสื่อมากที่สุด คือ สาระที่ 1 เรื่อง การดำรงชีวิตและครอบครัว คณะผู้วิจัยจึงได้ ้ พัฒนาสื่อมัลติมีเดียในสาระที่ 1 เรื่อง การดำรงชีวิตและครอบครัว โดยสื่อมัลติมีเดียที่คณะผู้วิจัย สร้างขึ้นบั้งหมด 5 เรื่อง คือ

เรื่องที่ 1 ชำนาญการงานช่าง เรื่องที่ 2 สวนครัวกินได้ ์<br>เรื่องที่ 3 การถนอมอาหาร เรื่องที่ 4 งานประดิษฐ์ คิดสร้างสรรค์ เรื่องที่ 5 ธุรกิจงานอาชีพ

ในขั้นตอนการสร้างและหาประสิทธิภาพของสื่อมัลติมีเดีย เรื่อง การดำรงชีวิตและ ้ ครอบครัว กลุ่มสาระการเรียนรู้การงานพื้นฐานอาชีพและเทคโนโลยี สำหรับนักเรียนชั้น ประถมศึกษาปีที่ 6 คณะผู้วิจัยได้วิเคราะห์ข้อมูล 2 ตอน ดังนี้

ตอนที่ 1 ผลการสร้างสื่อมัลติมีเดีย เรื่อง การดำรงชีวิตและครอบครัว กลุ่มสาระการเรียนรู้การ งานพื้นฐานอาชีพและเทคโนโลยี ลำหรับนักเรียนชั้นประถมศึกษาปีที่ 6

การพิจารณาความเหมาะสมของสื่อมัลติมีเดีย เรื่อง การดำรงชีวิตและครอบครัว กลุ่ม สาระการเรียนรู้การงานพื้นฐานอาชีพและเทคโนโลยี สำหรับนักเรียนชั้นประถมศึกษาปีที่ 6 ตาม ้ความคิดเห็นของผู้เชี่ยวชาญจำนวน 3 ท่าน ปรากฏผลตามตาราง ดังนี้

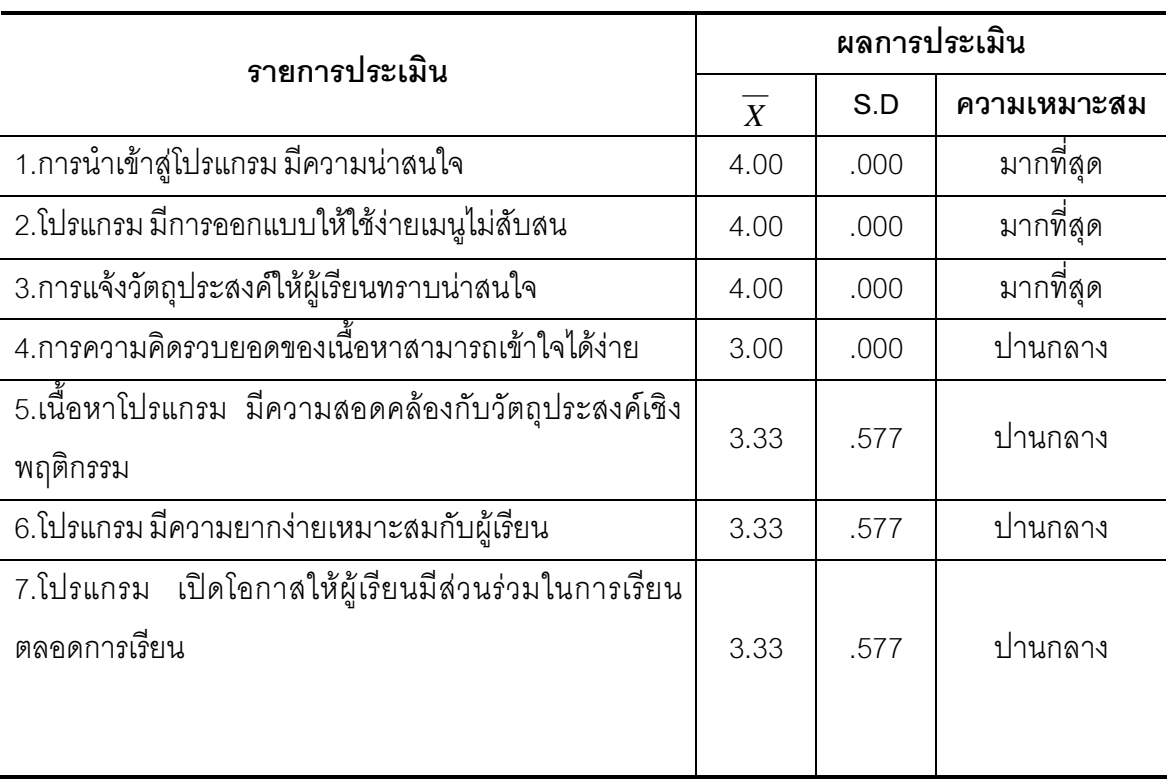

ิ ตารางที่ 7 แสดงผลการพิจารณาความเหมาะสมของสื่อมัลติมีเดียจากความคิดเห็นของ ผู้เชี่ยวชาญด้านโปรแกรมและการออกแบบโปรแกรม จำนวน 3 ท่าน

#### ตารางที่ 7 (ต่อ)

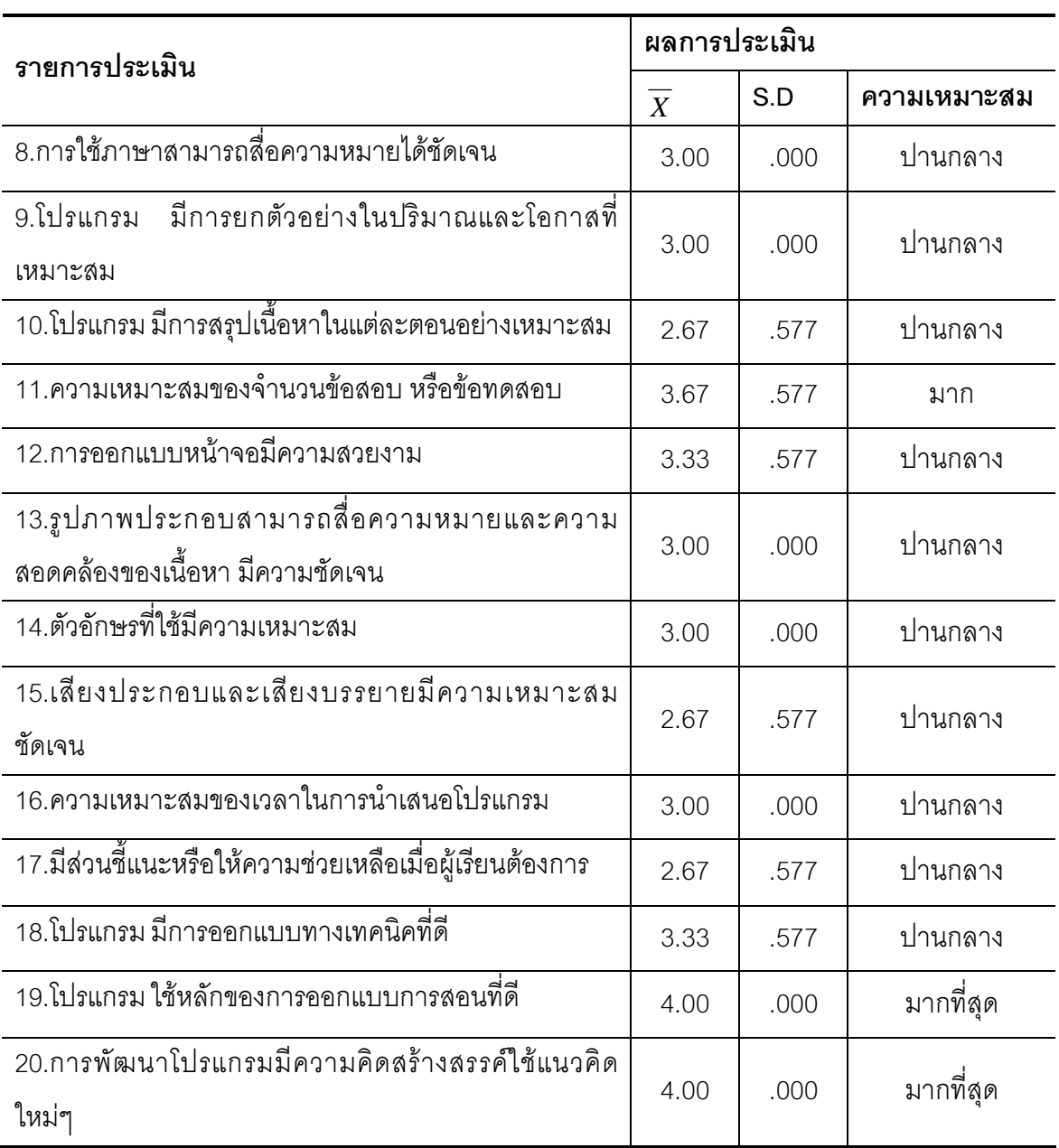

ิ จากตาราง 7 แสดงผลการพิจารณาความเหมาะสมของสื่อมัลติมีเดียจากความคิดเห็น ของผู้เชี่ยวชาญด้านโปรแกรมและการออกแบบโปรแกรม จำนวน 3 ท่าน พบว่า สื่อมัลติมีเดียที่ ้ คณะผู้วิจัยสร้างขึ้นมีความเหมาะสมทางด้านการออกแบบโปรแกรมโดยภาพรวมมีความเหมาะสม ่ อยู่ในระดับปานกลาง ( $\overline{X} = \;$  3.05) และเมื่อพิจารณาเป็นรายข้อ พบว่า มีความเหมาะสมอยู่ใน ระดับมากที่สุด 5 ข้อ เหมาะสมอยู่ในระดับมาก 1 ข้อ ส่วนใหญ่มีความเหมาะสมอยู่ในระดับปาน ึกลาง 14 ข้อ ส่วนเบี่ยงเบนมาตรฐานมีค่าอยู่ระหว่าง .000 - .577

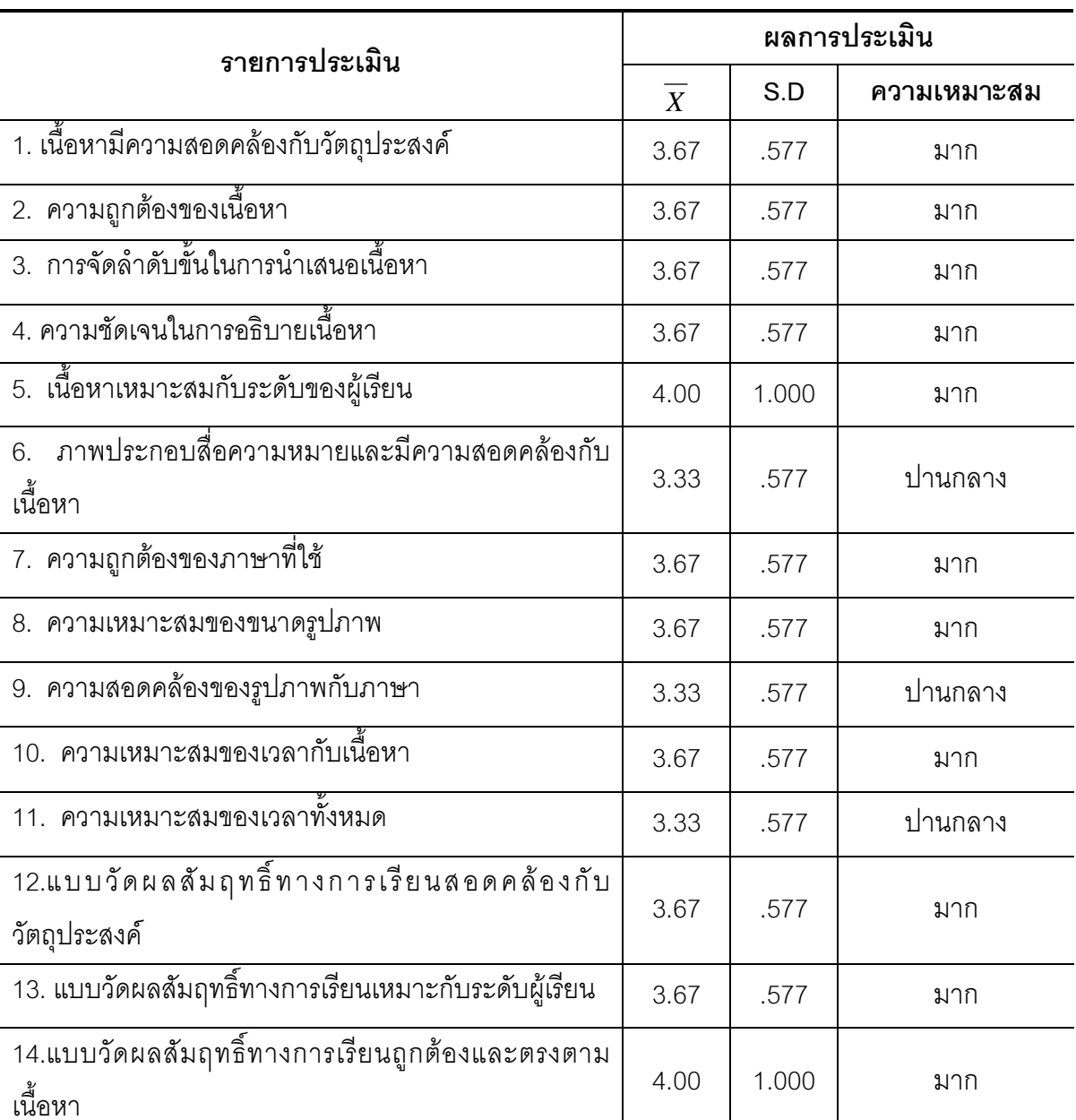

ิ ตารางที่ 8 แสดงผลการพิจารณาความเหมาะสมของสื่อมัลติมีเดียจากความคิดเห็นของ ผู้เชี่ยวชาญด้านเนื้อหา จำนวน 3 ท่าน

ิ จากตาราง 8 แสดงผลการพิจารณาความเหมาะสมของสื่อมัลติมีเดียจากความคิดเห็น

ของผู้เชี่ยวชาญด้านเนื้อหา จำนวน 3 ท่าน พบว่า สื่อมัลติมีเดียที่คณะผู้ศึกษาสร้างขึ้นมีความ เหมาะสมทางด้านเนื้อหา ภาษาที่ใช้โดยภาพรวมมีความเหมาะสมในระดับมาก ( $\overline{X}$  = 3.73) และ เมื่อพิจารณาเป็นรายข้อ พบว่า ส่วนใหญ่มีความเหมาะสมอยู่ในระดับมาก 11 \_ ข้อ มีความ เหมาะสมอยู่ในระดับปานกลาง 3 ข้อ ส่วนเบี่ยงเบนมาตรฐานมีค่าอยู่ระหว่าง .577 - 1.00

้ตอนที่ 2 ผลการหาประสิทธิภาพของสื่อมัลติมีเดีย เรื่อง การดำรงชีวิตและครอบครัว กลุ่มสาระการเรียนรู้การงานพื้นฐานอาชีพและเทคโนโลยี สำหรับนักเรียนชั้นประถมศึกษาปีที่ 6

1. ผลการหาประสิทธิภาพของสื่อมัลติมีเดียจากการทดลองใช้กับนักเรียนชั้นประถมศึกษา ปีที่ 6 โรงเรียนบ้านวังไลย์ สำนักงานเขตพื้นที่การศึกษาเพชรบูรณ์ เขต 3 ปีการศึกษา 2551 ู้ที่ไม่ใช่กลุ่มตัวอย่าง จำนวน 3 คน โดยคัดเลือกนักเรียนที่มีผลการเรียนเก่ง ปานกลาง และอ่อน จากผลการเรียนเฉลี่ยภาคเรียนที่ 1 ปีการศึกษา 2551 เพื่อหาประสิทธิภาพของสื่อมัลติมีเดีย ้พบว่า ภาษาที่ใช้สื่อความหมายชัดเจน โดยมีภาพและเสียงประกอบทำให้การคธิบายมีความ ้เข้าใจง่ายยิ่งขึ้น แต่ในเรื่องของเวลาการเรียนและการเปลี่ยนหน้าจอในแต่ละเรื่องค่อนข้างช้าไป ผู้วิจัยจึงได้เปลี่ยนแปลงปรับปรุงให้มีความเร็วขึ้นเล็กน้อย เพื่อให้มีความเหมาะสมกับผู้เรียนมาก ส์<br>ขีบ

่ 2 ผลการหาประสิทธิภาพของสื่อมัลติมีเดียจากการทดลองใช้กับนักเรียนชั้นประถมศึกษา ปีที่ 6 โรงเรียนบ้านวังไลย์ สำนักงานเขตพื้นที่การศึกษาเพชรบูรณ์ เขต 3 ปีการศึกษา 2551 ู้ที่ไม่ใช่กลุ่มตัวอย่าง จำนวน 9 คน โดยคัดเลือกนักเรียนที่มีผลการเรียนเก่ง ปานกลาง และอ่อน จากผลการเรียนเฉลี่ยภาคเรียนที่ 1 ปีการศึกษา 2551 เพื่อหาประสิทธิภาพของสื่อมัลติมีเดีย คือ เกณฑ์  $\rm E_{1}$  /  $\rm E_{2}$  เท่ากับ 75/75 ซึ่งผลการหาประสิทธิภาพบทเรียน เท่ากับ 80.88/77.03

|                       | คะแนนระหว่างการใช้สื่อมัลติมีเดีย (ทำแบบฝึกหัดท้ายบท) | คะแนนจาก                    |                             |                             |                             |                                          |
|-----------------------|-------------------------------------------------------|-----------------------------|-----------------------------|-----------------------------|-----------------------------|------------------------------------------|
| นักเรียน<br>( คนที่ ) | เรื่องที่ 1<br>$(10 \;$ ะแนน $)$                      | เรื่องที่ 2<br>$(10$ คะแนน) | เรื่องที่ 3<br>$(10$ คะแนน) | เรื่องที่ 4<br>$(10$ คะแนน) | เรื่องที่ 5<br>$(10$ คะแนน) | แบบทดสอบ<br>หลังเรียน<br>$(30$ คะแนน $)$ |
| $\mathbf{1}$          | 8                                                     | $\overline{7}$              | 8                           | 8                           | $\overline{9}$              | 23                                       |
| $\overline{c}$        | $\overline{7}$                                        | $8\,$                       | $\mathcal{G}% _{0}$         | $\Theta$                    | 8                           | 25                                       |
| 3                     | $8\,$                                                 | $\overline{9}$              | $8\,$                       | $\overline{7}$              | $\Theta$                    | 25                                       |
| $\overline{4}$        | $\mathcal{G}% _{0}$                                   | 10                          | $8\,$                       | $\, 8$                      | $\overline{7}$              | 26                                       |
| 5                     | 6                                                     | $\overline{7}$              | $\overline{9}$              | $\,8\,$                     | $\Theta$                    | 24                                       |
| 6                     | 6                                                     | 8                           | 8                           | $\overline{7}$              | 8                           | 20                                       |
| $\overline{7}$        | 8                                                     | 8                           | $\overline{9}$              | $\,8\,$                     | 9                           | 20                                       |
| 8                     | 6                                                     | $\mathcal{G}$               | $\hbox{9}$                  | $\,6$                       | 5                           | 22                                       |
| $9$                   | $\overline{9}$                                        | 8                           | 10                          | $\hbox{9}$                  | 8                           | 23                                       |
| <b>GUS</b>            | 69                                                    | 74                          | 78                          | 70                          | 72                          | 208                                      |
| $\overline{X}$        | 7.67                                                  | 8.22                        | 8.67                        | 7.88                        | 8.00                        | 23.11                                    |
| S.D.                  | 1.118                                                 | .972                        | .707                        | .972                        | 1.323                       | 2.147                                    |
| ค่าเฉลี่ย<br>รวม      |                                                       | 23.11                       |                             |                             |                             |                                          |
| ค่าเฉลี่ย<br>ร้อยละ   |                                                       | 77.03                       |                             |                             |                             |                                          |

ี ตารางที่ 9 แสดงผลการหาประสิทธิภาพของสื่อมัลติมีเดีย จากการทดลองใช้กับนักเรียนชั้น ประถมศึกษาปีที่ 6 ที่ไม่ใช่กลุ่มตัวอย่างจำนวน 9 คน ตามเกณฑ์ 75/75

จากตารางที่ 9 พบว่า ค่าเฉลี่ยของคะแนนระหว่างใช้สื่อมัลติมีเดีย 5 เรื่อง มีค่าเท่ากับ 40.44 คิดเป็นร้อยละ 80.88 และค่าเฉลี่ยของคะแนนจากแบบทดสอบหลังเรียนมีค่าเท่ากับ 23.11 คิดเป็นร้อยละ 77.03 นั่นคือ สื่อมัลติมีเดียมีประสิทธิภาพ 80.88 / 77.03 ซึ่งสูงกว่า เกณฑ์ 75 /75 ที่คณะผู้วิจัยกำหนดไว้

ิ จากการดำเนินการสร้างสื่อมัลติมีเดีย เรื่อง การดำรงชีวิตและครอบครัว กล่มสาระการ เรียนรู้การงานอาชีพและเทคโนโลยี ระดับชั้นประถมศึกษาปีที่ 6 แสดงให้เห็นว่าสื่อมัลติมีเดียที่ ้ คณะผู้วิจัยสร้างขึ้นเมื่อนำไปพัฒนาและปรับปรุงแก้ไข ปรากฦว่า สื่อมัลติมีเดียนั้นมีประสิทธิภาพ 80.88 / 77.03 สามารถนำไปทดลองใช้กับนักเรียนกลุ่มใหญ่หรือขยายผลใช้ต่อไปได้

### ขั้นตอนที่ 3 การทดลองใช้สื่อมัลติมีเดีย เรื่อง การดำรงชีวิตและครอบครัว กล่มสาระ การเรียนรู้การงานอาชีพและเทคโนโลยี ในระดับประถมศึกษาปีที่ 6

นลการเปรียบเทียบผลสัมฤทธิ์ทางการเรียนระหว่างก่อนเรียนกับหลังเรียนด้วยสื่อ ้มัลติมีเดีย เรื่องการดำรงชีวิตและครอบครัว กลุ่มสาระการเรียนรู้การงานอาชีพและเทคโนโลยี ้สำหรับนักเรียนชั้นประถมศึกษาปีที่ 6 คณะผู้ศึกษาได้เสนอผลการเปรียบเทียบผลสัมฤทธิ์ทางการ เรียนที่เรียนโดยใช้สื่อมัลติมีเดีย โดยการหาค่าเฉลี่ย  $(\overline{X})$  ค่าเบี่ยงเบนมาตรฐาน (S.D) ซึ่งปรากฏ ดังตารางต่อไปนี้

ี **ตารางที่ 10** แสดงผลเปรียบเทียบผลสัมฤทธิ์ทางการเรียน ก่อนและหลังเรียนโดยใช้สื่อมัลติมีเดีย ้เรื่อง การดำรงชีวิตและครอบครัว กลุ่มสาระการเรียนรู้การงานอาชีพและเทคโนโลยี สำหรับ บักเรียบชั้นประกบศึกษาปีที่ 6

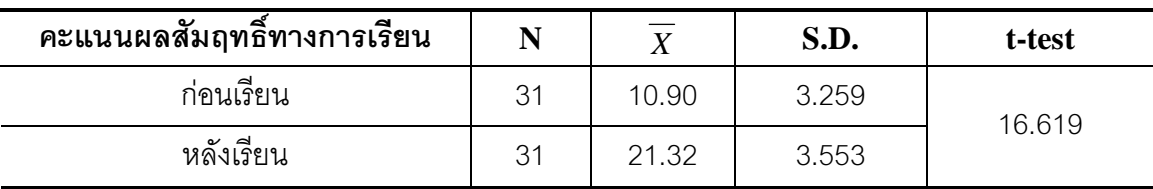

\*\* มีนัยสำคัญที่ระดับ .01

ิ จากตาราง 10 พบว่า นักเรียนที่เรียนโดยใช้สื่อมัลติมีเดีย เรื่อง การดำรงชีวิตและครอบครัว ู้ที่คณะผู้วิจัยได้สร้างขึ้น มีผลส้มฤทธิ์ทางการเรียนหลังเรียนสูงกว่าก่อนเรียนอย่างมีนัยสำคัญทาง สถิติที่ ระดับ 01

# ขั้นตอนที่ 4 การประเมินความพึงพอใจในการใช้สื่อมัลติมีเดีย เรื่องการดำรงชีวิตและ ้ครอบครัว กล่มสาระการเรียนรัการงานอาชีพและเทคโนโลยี ในระดับประถมศึกษาปีที่ 6

ผลการศึกษาความพึงพอใจของผู้เรียนที่มีต่อการเรียนโดยการใช้สื่อมัลติมีเดีย เรื่องการ ้ดำรงชีวิตและครอบครัว กลุ่มสาระการเรียนรู้การงานอาชีพและเทคโนโลยี ในระดับประถมศึกษา ปีที่ 6 คณะผู้ศึกษาได้แสดงผลให้เห็นดังตารางที่ปรากฏต่อไปนี้

ี **ตารางที่ 11** แสดงค่าเฉลี่ย ส่วนเบี่ยงเบนมาตรฐาน และระดับความพึงพอใจของนักเรียนที่มีต่อ การเรียนโดยการใช้สื่อมัลติมีเดีย เรื่องการดำรงชีวิตและครอบครัว กลุ่มสาระการเรียนรู้การงาน อาชีพและเทคโนโลยี ในระดับประถมศึกษาปีที่ 6

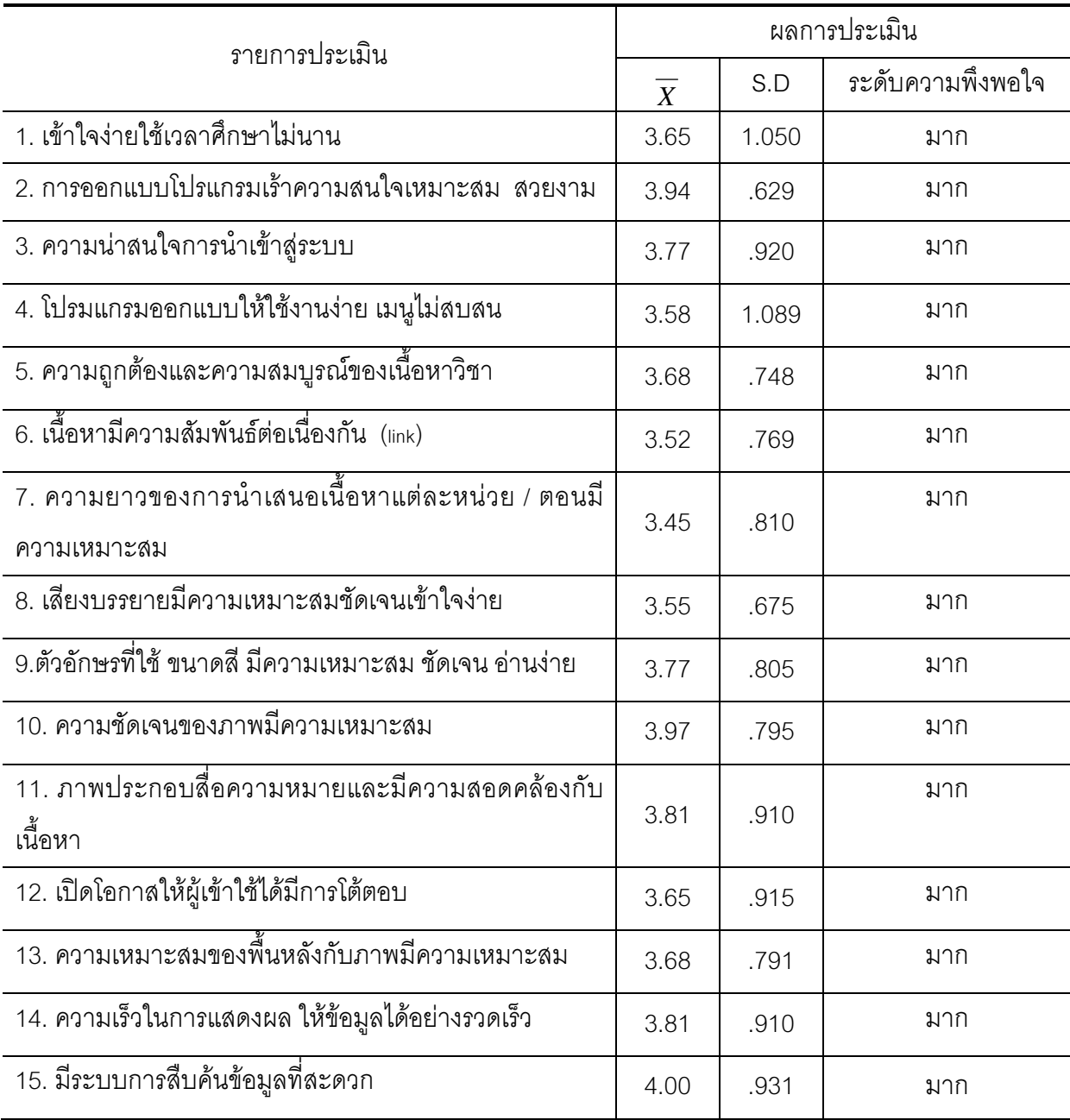

ิ จากตาราง 11 พบว่า นักเรียนมีความพึ่งพอใจต่อการเรียนโดยใช้สื่อมัลติมีเดีย เรื่อง การ ้ดำรงชีวิตและครอบครัว กลุ่มสาระการเรียนรู้การงานอาชีพและเทคโนโลยี สำหรับนักเรียนชั้น ประถมศึกษาปีที่ 6 โดยภาพรวมมีความพึงพอใจในระดับมาก (X=3.72) เมื่อพิจารณาเป็นรายข้อ พบว่ามีความพึงพอใจในระดับมาก 15 ข้อ